# **python-barcode**

*Release 0.15.1.post7+g177e130*

**Sep 08, 2023**

# **Contents**

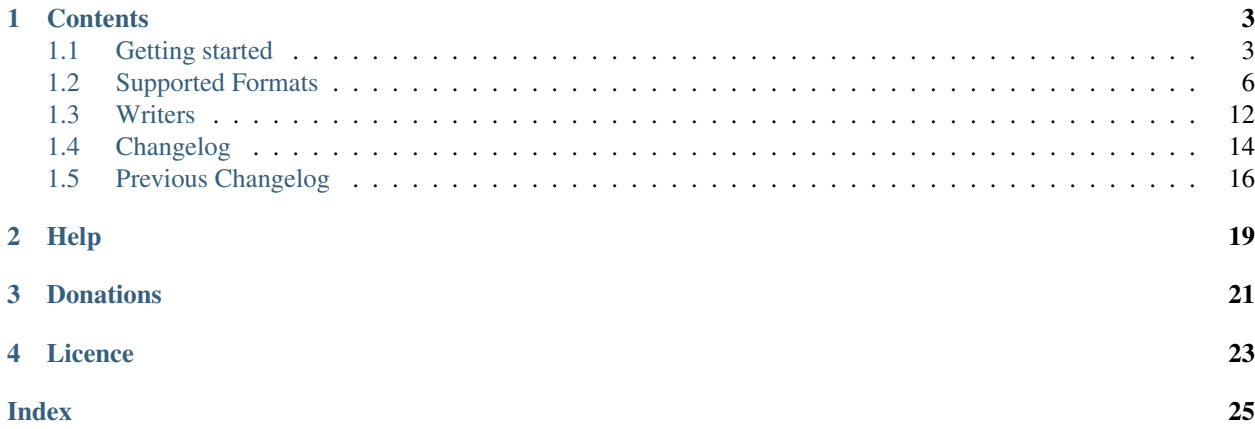

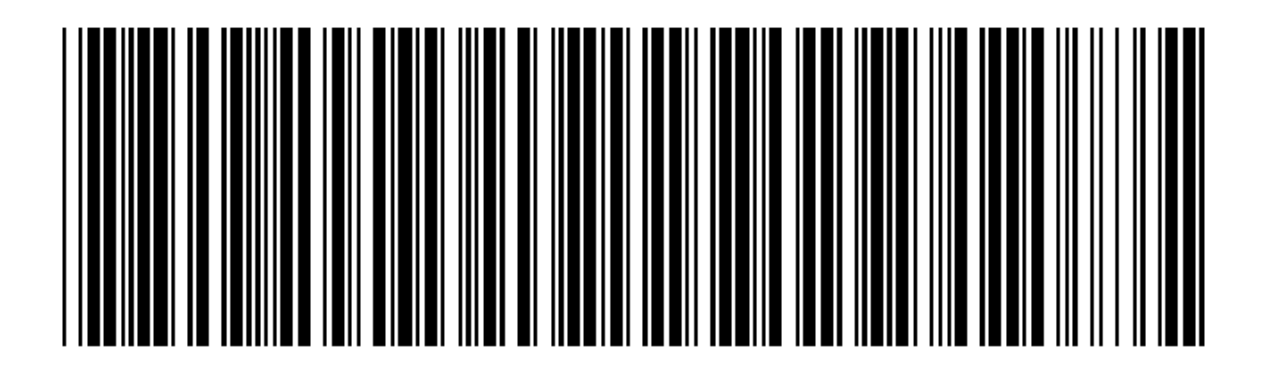

# PYTHON-BARCODE+

python-barcode is a pure-python library for generating barcodes in various formats. It's 100% pure python.

There are no external dependencies when generating SVG files. [Pillow](https://python-pillow.org/) is required for generating images (e.g.: PNGs).

# **Contents**

# <span id="page-6-1"></span><span id="page-6-0"></span>**1.1 Getting started**

## **1.1.1 Installation**

The usual way is to use pip:

```
pip install python-barcode
```
Don't forget to add this to our app's dependencies.

If you'll be exporting to images (eg: not just SVG), you'll need the "images" extras:

```
pip install "python-barcode[images]"
# Note: keep the quotes, most shells don't play nice with square brackets.
```
# **1.1.2 Usage**

Let's start off with some code samples.

Keep in mind that checksums are calculated automatically – you don't need to do the math before passing the value for the barcode.

In some systems (Code 39) the checksum is optional. For these, you can provide the add\_checksum=False keyword argument.

#### **Generating SVG files**

```
from io import BytesIO
from barcode import EAN13
```
(continues on next page)

(continued from previous page)

```
from barcode.writer import SVGWriter
# Write to a file-like object:
rv = BytesIO()
EAN13("100000902922", writer=SVGWriter()).write(rv)
# Or to an actual file:
with open("somefile.svg", "wb") as f:
   EAN13(str(100000011111), writer=SVGWriter()).write(f)
```
#### **Generating image files**

New in version 0.4b1.

Attention: Keep in mind that SVG files are vectorized, so they will scale a lot better than images. It's recommended to use images only if your medium or target usages does not support SVG.

```
from io import BytesIO
from barcode import EAN13
from barcode.writer import ImageWriter
# Write to a file-like object:
rv = BytesIO()EAN13(str(100000902922), writer=ImageWriter()).write(rv)
# Or to an actual file:
with open("somefile.jpeg", "wb") as f:
    EAN13("100000011111", writer=ImageWriter()).write(f)
```
#### **Interactive generating an SVG**

Using an interactive python interpreter to generate SVG files.

```
>>> import barcode
>>> barcode.PROVIDED_BARCODES
['code128', 'code39', 'ean', 'ean13', 'ean14', 'ean8', 'gs1', 'gs1 128', 'gtin', 'isbn
˓→', 'isbn10', 'isbn13', 'issn', 'itf', 'jan', 'pzn', 'upc', 'upca']
>>> EAN = barcode.get_barcode_class('ean13')
>>> EAN
<class 'barcode.ean.EuropeanArticleNumber13'>
>>> my_ean = EAN('5901234123457')
>>> my_ean
<EuropeanArticleNumber13('5901234123457')>
>>> fullname = my_ean.save('ean13_barcode')
>>> fullname
'ean13_barcode.svg'
>>>
```
You can check the generated files (e.g.: ean13\_barcode.svg) by opening them with any graphical app (e.g.: Firefox).

#### **Interactive generating a PNG**

Using an interactive python interpreter to generate PNG files.

```
>>> import barcode
>>> from barcode.writer import ImageWriter
>>> EAN = barcode.get_barcode_class('ean13')
>>> my_ean = EAN('5901234123457', writer=ImageWriter())
>>> fullname = my_ean.save('ean13_barcode')
>>> fullname
'ean13_barcode.png'
>>> from io import BytesIO
>>> fp = BytesIO()
>>> my_ean.write(fp)
>>> my_ean
<EuropeanArticleNumber13('5901234123457')>
>>> with open("path/to/file", "wb") as f:
... my_ean.write(f) # Pillow (ImageWriter) produces RAW format here
...
>>> from barcode import generate
>>> name = generate('EAN13', '5901234123457', output='barcode_svg')
>>> name
'barcode_svg.svg'
>>> fp = BytesIO()
>>> generate('EAN13', '5901234123457', writer=ImageWriter(), output=fp)
>>>
```
You can check the generated files (e.g.: ean13\_barcode.png) by opening them with any graphical app (e.g.: Firefox).

#### **Command Line usage**

New in version 0.7beta4.

This library also includes a cli app for quickly generating barcodes from the command line or from shell scripts:

```
$ # Save a barcode to outfile.svg:
$ python-barcode create "123456789000" outfile -b ean --text "text to appear under
˓→barcode"
$ # Generate a PNG (Require Pillow):
$ python-barcode create -t png "My Text" outfile
$ python-barcode --help
usage: python-barcode [-h] [-v] {create, list} ...
Create standard barcodes via cli.
optional arguments:
 -h, --help show this help message and exit
 -v, --version show program's version number and exit
Actions:
  {create,list}
   create Create a barcode with the given options.
   list List available image and code types.
Image output enabled, use -\text{type} option to give image format (png, jpeg, ...).
\mathcal{S}
```
# <span id="page-9-1"></span><span id="page-9-0"></span>**1.2 Supported Formats**

The following are the supported barcode formats. PRs for other code formats are welcome!

# **1.2.1 Code 39**

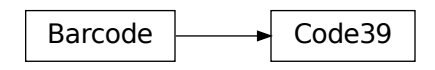

**class** barcode.codex.**Code39**(*code: str*, *writer=None*, *add\_checksum: bool = True*) A Code39 barcode implementation

#### Parameters

- **code** Code 39 string without \* and without checksum.
- **writer** A barcode.writer instance used to render the barcode (default: SVG-Writer).
- **add\_checksum** Add the checksum to code or not

#### **get\_fullcode**() → str

Returns The full code as it will be encoded.

**render**(*writer\_options=None*, *text=None*) Renders the barcode using *self.writer*.

#### Parameters

- **writer\_options** Options for *self.writer*, see writer docs for details.
- **text** Text to render under the barcode.

Returns Output of the writers render method.

# **1.2.2 Code 128**

New in version 0.8beta1.

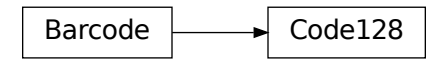

**class** barcode.codex.**Code128**(*code*, *writer=None*)

Initializes a new Code128 instance. The checksum is added automatically when building the bars.

#### <span id="page-10-0"></span>Parameters

code [String] Code 128 string without checksum (added automatically).

writer [barcode.writer Instance] The writer to render the barcode (default: SVGWriter).

#### **get\_fullcode**()

Returns the full code, encoded in the barcode.

Returns Full human readable code.

Return type String

**render**(*writer\_options=None*, *text=None*) Renders the barcode using *self.writer*.

#### Parameters

- **writer\_options** Options for *self.writer*, see writer docs for details.
- **text** Text to render under the barcode.

Returns Output of the writers render method.

# **1.2.3 PZN7 (aka: PZN)**

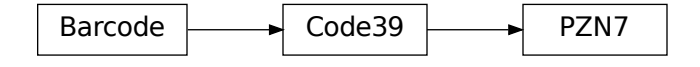

**class** barcode.codex.**PZN7**(*pzn*, *writer=None*) Initializes new German number for pharmaceutical products.

#### Parameters

pzn [String] Code to render.

writer [barcode.writer Instance] The writer to render the barcode (default: SVGWriter).

**get\_fullcode**()

Returns The full code as it will be encoded.

# **1.2.4 EAN-13**

 $Barcode$  EuropeanArticleNumber13

#### <span id="page-11-0"></span>**class** barcode.ean.**EuropeanArticleNumber13**(*ean*, *writer=None*, *no\_checksum=False*, *guard-*

#### *bar=False*)

Initializes EAN13 object.

#### **Parameters**

ean [String] The ean number as string.

writer [barcode.writer Instance] The writer to render the barcode (default: SVGWriter).

#### **build**()

Builds the barcode pattern from *self.ean*.

Returns The pattern as string

Return type String

#### **calculate\_checksum**()

Calculates the checksum for EAN13-Code.

Returns The checksum for *self.ean*.

Return type Integer

#### **get\_fullcode**()

Returns the full code, encoded in the barcode.

Returns Full human readable code.

#### Return type String

**render**(*writer\_options=None*, *text=None*) Renders the barcode using *self.writer*.

#### Parameters

- **writer\_options** Options for *self.writer*, see writer docs for details.
- **text** Text to render under the barcode.

Returns Output of the writers render method.

#### **to\_ascii**()

Returns an ascii representation of the barcode.

Return type String

## **1.2.5 EAN-8**

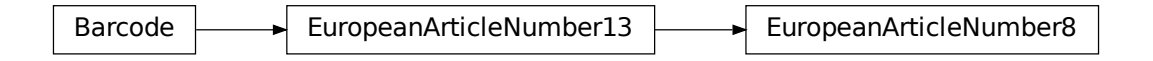

**class** barcode.ean.**EuropeanArticleNumber8**(*ean*, *writer=None*, *no\_checksum=False*, *guardbar=False*) Represents an EAN-8 barcode. See EAN13's \_\_init\_\_ for details.

#### Parameters

<span id="page-12-0"></span>ean [String] The ean number as string.

writer [barcode.writer Instance] The writer to render the barcode (default: SVGWriter).

#### **build**()

Builds the barcode pattern from *self.ean*.

Returns The pattern as string

Return type String

#### **get\_fullcode**()

Returns the full code, encoded in the barcode.

Returns Full human readable code.

Return type String

# **1.2.6 JAN**

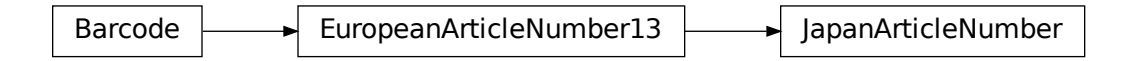

**class** barcode.ean.**JapanArticleNumber**(*jan*, *\*args*, *\*\*kwargs*) Initializes JAN barcode.

#### **Parameters**

jan [String] The jan number as string.

writer [barcode.writer Instance] The writer to render the barcode (default: SVGWriter).

# **1.2.7 ISBN-13**

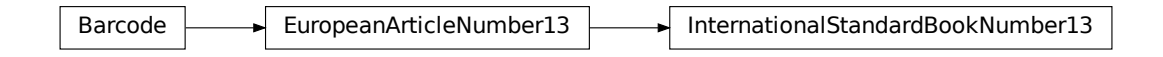

**class** barcode.isxn.**InternationalStandardBookNumber13**(*isbn*, *writer=None*, *no\_checksum=False*, *guardbar=False*)

Initializes new ISBN-13 barcode.

#### Parameters

isbn [String] The isbn number as string.

writer [barcode.writer Instance] The writer to render the barcode (default: SVGWriter).

# <span id="page-13-0"></span>**1.2.8 ISBN-10**

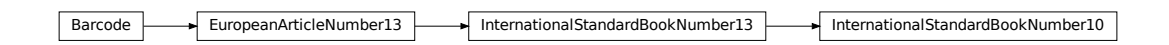

**class** barcode.isxn.**InternationalStandardBookNumber10**(*isbn*, *writer=None*) Initializes new ISBN-10 barcode. This code is rendered as EAN-13 by prefixing it with 978.

#### Parameters

isbn [String] The isbn number as string.

writer [barcode.writer Instance] The writer to render the barcode (default: SVGWriter).

# **1.2.9 ISSN**

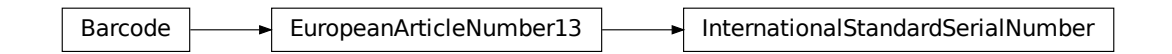

**class** barcode.isxn.**InternationalStandardSerialNumber**(*issn*, *writer=None*) Initializes new ISSN barcode. This code is rendered as EAN-13 by prefixing it with 977 and adding 00 between code and checksum.

#### Parameters

issn [String] The issn number as string.

writer [barcode.writer Instance] The writer to render the barcode (default: SVGWriter).

# **1.2.10 UPC-A**

Barcode **Learning UniversalProductCodeA** 

```
class barcode.upc.UniversalProductCodeA(upc, writer=None, make_ean=False)
     Universal Product Code (UPC) barcode.
```
UPC-A consists of 12 numeric digits.

Initializes new UPC-A barcode.

#### **Parameters**

- **upc**  $(str)$  The upc number as string.
- **writer** barcode.writer instance. The writer to render the barcode (default: SVGWriter).
- **make\_ean** (bool) Indicates if a leading zero should be added to the barcode. This converts the UPC into a valid European Article Number (EAN).

#### **build**()

Builds the barcode pattern from 'self.upc'

Returns The pattern as string

Return type str

#### **calculate\_checksum**()

Calculates the checksum for UPCA/UPC codes

Returns The checksum for 'self.upc'

Return type int

#### **get\_fullcode**()

Returns the full code, encoded in the barcode.

Returns Full human readable code.

Return type String

**render**(*writer\_options=None*, *text=None*) Renders the barcode using *self.writer*.

#### Parameters

• **writer\_options** – Options for *self.writer*, see writer docs for details.

• **text** – Text to render under the barcode.

Returns Output of the writers render method.

#### **to\_ascii**()

Returns an ascii representation of the barcode.

Return type str

# **1.2.11 EAN14**

 $Barcode \rightarrow EuropeanArticleNumber13 \rightarrow EuropeanArticI$ 

<span id="page-15-1"></span>**class** barcode.ean.**EuropeanArticleNumber14**(*ean*, *writer=None*, *no\_checksum=False*, *guardbar=False*)

Represents an EAN-14 barcode. See EAN13's \_\_init\_\_ for details.

#### Parameters

ean [String] The ean number as string.

writer [barcode.writer Instance] The writer to render the barcode (default: SVGWriter).

#### **calculate\_checksum**()

Calculates the checksum for EAN13-Code.

Returns The checksum for *self.ean*.

Return type Integer

### **1.2.12 GS1-128**

New in version v0.10.0.

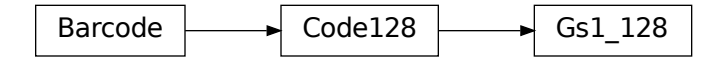

**class** barcode.codex.**Gs1\_128**(*code*, *writer=None*)

following the norm, a gs1-128 barcode is a subset of code 128 barcode, it can be generated by prepending the code with the FNC1 character <https://en.wikipedia.org/wiki/GS1-128> <https://www.gs1-128.info/>

#### **get\_fullcode**()

Returns the full code, encoded in the barcode.

Returns Full human readable code.

Return type String

# <span id="page-15-0"></span>**1.3 Writers**

# **1.3.1 Common Writer Options**

All writer take the following options (specified as keyword arguments to Barcode.save(filename, options) or set via Writer.set\_options(options), where options is a dictionary where keys are option names and values are option values to be set).

Note: See the documentation of the specific writer for special options, only available for this writer.

module\_width The width of one barcode module in mm as *float*. Defaults to 0.2.

module\_height The height of the barcode modules in mm as *float*. Defaults to 15.0.

quiet zone Distance on the left and on the right from the border to the first (last) barcode module in mm as *float*. Defaults to 6.5.

- font path Path to the font file to be used. Defaults to DejaVuSansMono (which is bundled with this package).
- font\_size Font size of the text under the barcode in pt as *integer*. Font size zero suppresses text. Defaults to 10.

text distance Distance between the barcode and the text under it in mm as *float*. Defaults to 5.0.

background The background color of the created barcode as *string*. Defaults to white.

foreground The foreground and text color of the created barcode as *string*. Defaults to black.

center\_text If true (the default) the text is centered under the barcode else left aligned.

New in version 0.6.

Note: Some barcode classes change the above defaults to fit in some kind of specification.

#### **1.3.2 SVGWriter**

Renders barcodes as [optionally, compressed] SVG objects.

In addition to the common writer options you can give the following special option.

compress Boolean value to output a compressed SVG object (.svgz). Defaults to False

#### **1.3.3 ImageWriter**

New in version 0.4b1.

Renders barcodes as image. Supports all the image formats supported by Pillow.

In addition to the common writer options you can give the following special options:

- format The image file format as str. All formats supported by Pillow are valid (e.g. PNG, JPEG, BMP, . . . ). Defaults to PNG.
- dpi DPI as int to calculate the image size in pixel. This value is used for all mm to px calculations. Defaults to 300

## **1.3.4 Custom writers**

It's possible to create your own writer by inheriting from *barcode.writer.BaseWriter*.

In your \_\_init\_\_ method call BaseWriter's \_\_init\_\_ and give your callbacks for:

- initialize(raw\_code)
- paint module(xpos, ypos, width, color)
- paint\_text(xpos, ypos)
- finish()

Now instantiate a new barcode and give an instance of your new writer as argument. If you now call render on the barcode instance your callbacks get called.

# **1.3.5 Creating compressed SVGs**

Saving a compressed SVG (SVGZ):

```
>>> import barcode
>>> ean = barcode.get('ean13', '123456789102')
# Now we look if the checksum was added
>>> ean.get_fullcode()
'1234567891026'
>>> filename = ean.save('ean13')
>>> filename
'ean13.svg'
>>> options = dict(compress=True)
>>> filename = ean.save('ean13', options)
>>> filename
'ean13.svgz'
```
Now you have ean13.svg and the compressed ean13.svgz in your current working directory. Open it and see the result.

# <span id="page-17-0"></span>**1.4 Changelog**

# **1.4.1 v0.15.1**

• Add missing dependency to release script.

# **1.4.2 v0.15.0**

- Breaking Dropped support for Python 3.6 and 3.7.
- Added support for Python 3.11.
- Fixed compatibility with Pillow 10.0.
- Updated ISBN to support newer allocated ranges.
- Improved type hints.

# **1.4.3 v0.14.0**

- Breaking: The default dimensions have changed slightly. This is so that the results of generating a PNG and an SVG look more alike.
- Previous versions included an empty text element for SVGs with no comment. This is no longer the case.
- Some internals have been improved so as to allow better subclassing. Subclasses of Barcode can now override default\_writer\_options and default\_writer().
- A guardbar parameter has been added to EAN barcodes. This renders barcodes with guardars (longer bars).
- Added support for Python 3.10.
- The documentation setup has been redone, hopefully squashing a lot of legacy quirks.
- Previous versions installed the *tests* module. This was not intentional and have been fixed.

### **1.4.4 v0.13.1**

• Fix a crash when using the generate shortcut function.

# **1.4.5 v0.13.0**

- Added support for transparent backgrounds. This is done by setting the mode option for a writer to RGBA.
- Dropped support for Python 3.5.
- Added support for Python 3.9.

# **1.4.6 v0.12.0**

- Removed writer\_options from barcode.get. This parameter was not used.
- Add a with\_doctype flag to SVGWriter. Set this to false to avoid including a DOCTYPE in the resulting SVG.
- Add support for Pillow>=8.0.0.

# **1.4.7 v0.11.0**

- Added basic support for multiline text.
- Dropped lots of older compat-only code and other cleanups.
- Fixed a bug in the API when combining certain barcodes and writers.
- Published documentation again and updated all project references.
- Fix python\_barcode.get mixups between *options* as *writer\_options*. Previously, some writer/barcode combinations worked fine, while others failed. Now all work consistently.
- The cli tool has been fixed and should now work as expected again.

# **1.4.8 v0.10.0**

• Added support for GS1-128.

# **1.4.9 v0.9.1**

- Officially support Python 3.7
- Refer to Pillow in the docs, rather than PIL.

# **1.4.10 v0.9.0**

- Removed buggy Barcode.raw attribute.
- Various CLI errors ironed out.
- Make the default value for writer\_options` consistent across writers.

# **1.4.11 v0.8.3**

• Fix pushing of releases to GitHub.

# **1.4.12 v0.8.2**

- Fix crashes when attempting to use the CLI app.
- Properly include version numbers in SVG comments.

# **1.4.13 v0.8.1**

• Improve README rendering, and point to this fork's location (the outdated README on PyPI was causing some confusion).

# **1.4.14 v0.8.0**

• First release under the name python-barcode.

# <span id="page-19-0"></span>**1.5 Previous Changelog**

This project is a fork of pyBarcode, which, apparently, is no longer maintained. v0.8.0 is our first release, and is the latest master from that parent project.

# **1.5.1 v0.8**

- Code 128 added.
- Data for charsets and bars moved to subpackage barcode.charsets.
- Merged in some improvements.

# **1.5.2 v0.7**

- Fixed some issues with fontsize and fontalignment.
- Added Python 3 support. It's not well tested yet, but the tests run without errors with Python 3.3. Commandline script added.

# **1.5.3 v0.6**

• Changed save and write methods to take the options as a dict not as keyword arguments (fix this in your code). Added option to left align the text under the barcode. Fixed bug with EAN13 generation.

# **1.5.4 v0.5.0**

- Added new generate function to do all generation in one step.
- Moved writer from a subpackage to a module (this breaks some existing code). UPC is now rendered as real UPC, not as EAN13 with the leading "0".

# **1.5.5 v0.4.3**

• Fixed bug in new write method (related to PIL) and updated docs.

# **1.5.6 v0.4.2**

• Added write method to support file like objects as target.

# **1.5.7 v0.4.1**

- Bugfix release. Removed redundancy in input validation.
- EAN8 was broken. It now works as expected.

# **1.5.8 v0.4**

- Removed \*\*options from writers \_\_init\_\_ method. These options never had effect. They were always overwritten by default\_options.
- New config option available: text\_distance (the distance between barcode and text).

# **1.5.9 v0.4b2**

• Basic documentation included. The barcode object now has a new attribute called *raw* to have the rendered output without saving to disk.

# **1.5.10 v0.4b1**

• Support for rendering barcodes as images is implemented. PIL is required to use it.

# **1.5.11 v0.3**

• Compression for SVG output now works.

# **1.5.12 v0.3b1**

- Writer API has changed for simple adding new (own) writers.
- SVG output is now generated with xml.dom module instead of stringformatting (makes it more robust).

# **1.5.13 v0.2.1**

• API of render changed. Now render takes keyword arguments instead of a dict.

# **1.5.14 v0.2**

• More tests added.

# **1.5.15 v0.1**

• First release.

Help

<span id="page-22-0"></span>If you think you found a bug, or need help with something specific:

- Please check existing issues for similar topics.
- If there's nothing relevant, please open a new issue describing your problem, and what you've tried so far.

Issues and source code are all in [GitHub.](https://www.github.com/WhyNotHugo/python-barcode)

# Donations

<span id="page-24-0"></span>Donations are welcome. See [here](https://github.com/sponsors/WhyNotHugo) for further details.

Licence

<span id="page-26-0"></span>python-barcode is licensed under the MIT licence. See LICENCE for details.

# Index

# <span id="page-28-0"></span>B

build() (*barcode.ean.EuropeanArticleNumber13 method*), [8](#page-11-0) build() (*barcode.ean.EuropeanArticleNumber8 method*), [9](#page-12-0) build() (*barcode.upc.UniversalProductCodeA method*), [11](#page-14-0)

# C

calculate\_checksum() (*barcode.ean.EuropeanArticleNumber13 method*), [8](#page-11-0) calculate\_checksum() (*barcode.ean.EuropeanArticleNumber14 method*), [12](#page-15-1) calculate\_checksum() (*barcode.upc.UniversalProductCodeA method*), [11](#page-14-0) Code128 (*class in barcode.codex*), [6](#page-9-1) Code39 (*class in barcode.codex*), [6](#page-9-1)

# E

EuropeanArticleNumber13 (*class in barcode.ean*), [7](#page-10-0) EuropeanArticleNumber14 (*class in barcode.ean*), [11](#page-14-0) EuropeanArticleNumber8 (*class in barcode.ean*), [8](#page-11-0)

# G

get\_fullcode() (*barcode.codex.Code128 method*), [7](#page-10-0) get\_fullcode() (*barcode.codex.Code39 method*), [6](#page-9-1) get\_fullcode() (*barcode.codex.Gs1\_128 method*), [12](#page-15-1) get\_fullcode() (*barcode.codex.PZN7 method*), [7](#page-10-0) get\_fullcode() (*barcode.ean.EuropeanArticleNumber13 method*), [8](#page-11-0)

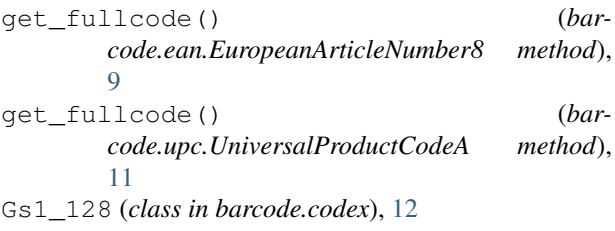

# I

```
InternationalStandardBookNumber10 (class
       in barcode.isxn), 10
InternationalStandardBookNumber13 (class
       in barcode.isxn), 9
InternationalStandardSerialNumber (class
       in barcode.isxn), 10
```
# J

JapanArticleNumber (*class in barcode.ean*), [9](#page-12-0)

# P

PZN7 (*class in barcode.codex*), [7](#page-10-0)

# R

render() (*barcode.codex.Code128 method*), [7](#page-10-0) render() (*barcode.codex.Code39 method*), [6](#page-9-1) render() (*barcode.ean.EuropeanArticleNumber13 method*), [8](#page-11-0) render() (*barcode.upc.UniversalProductCodeA method*), [11](#page-14-0)

# T

```
to_ascii() (barcode.ean.EuropeanArticleNumber13
        method), 8
to_ascii() (barcode.upc.UniversalProductCodeA
        method), 11
```
# U

UniversalProductCodeA (*class in barcode.upc*), [10](#page-13-0)